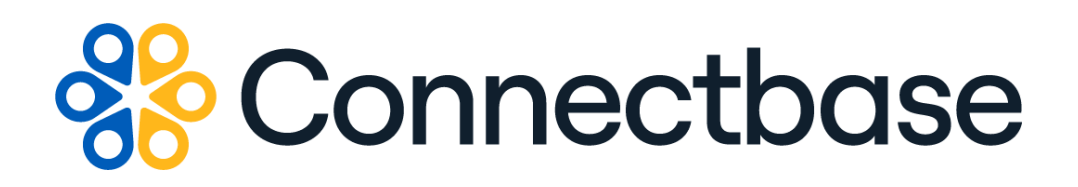

# **API Developer Portal User Guide**

Revision 05

Where the world connects

#### **NOTICE**

This documentation is supplied without representation or warranty of any kind. Connected2Fiber, Inc. d/b/a Connectbase ("Connectbase") assumes no responsibility and shall have no liability of any kind arising from supply or use of this publication or any material contained herein. Any mention of third-party products is for informational purposes only and constitutes neither an endorsement nor a recommendation. Connectbase assumes no responsibility with regard to the performance of these products.

*Copyright©2023, Connectbase* All Rights Reserved. This document contains information that is the property of Connectbase. This document may not be copied, reproduced, or otherwise duplicated, and the information herein may not be used, disseminated or otherwise disclosed, except with the prior written consent of Connectbase.

### **Table of Contents**

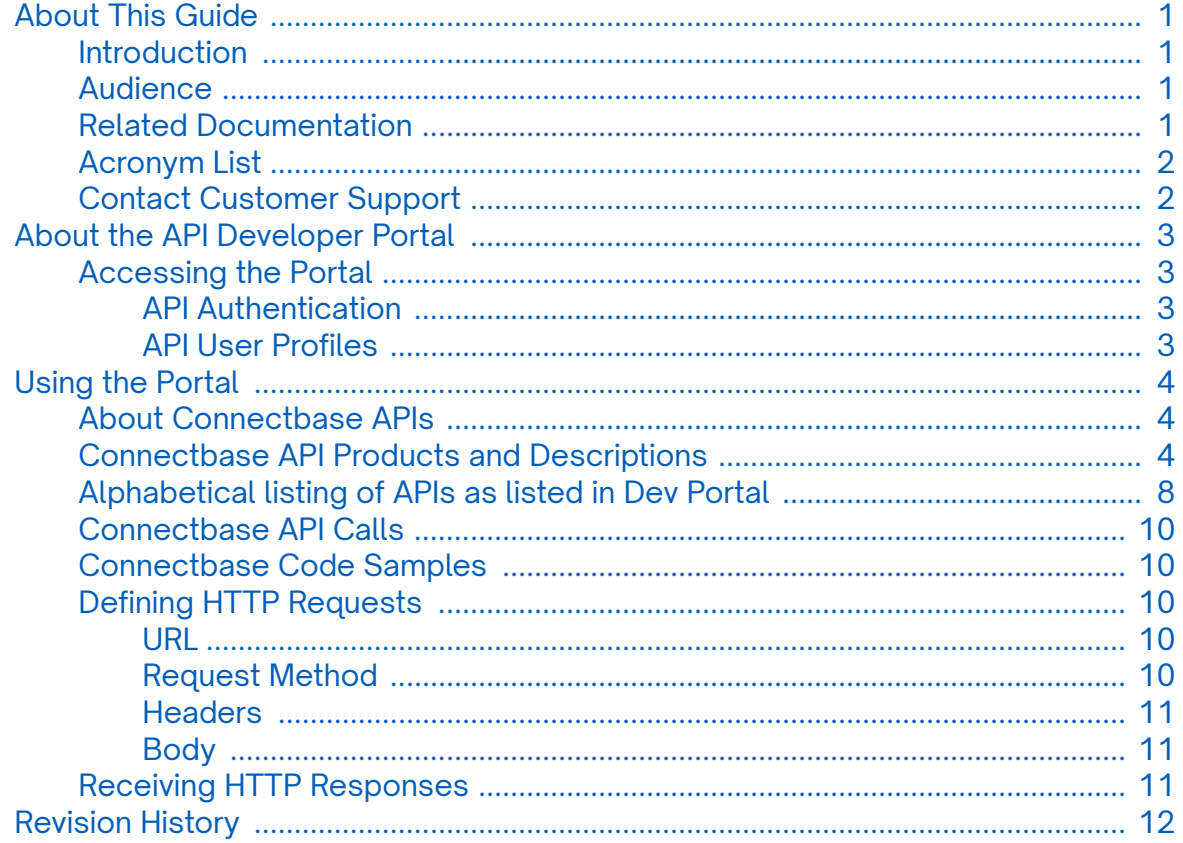

# <span id="page-3-0"></span>**About This Guide**

#### **Introduction**

This guide provides an overview of the Connectbase Application Program Interface (API) developer portal, Connectbase APIs, and describes how to access and use the portal.

The API developer portal leverages APIs in the company's core platform, *The Connected World*, to provide development teams in the connectivity industry with several core capabilities designed to promote trusted sharing of network information within and across organizations.

#### **Audience**

This reference guide is written for software developers who need to retrieve location intelligence information from, or add location data to, *The Connected World*.

### **Related Documentation**

Refer to the following documents for detailed information about each of the supported Connectbase APIs:

- *Address Validation API Reference Guide*
- *Advanced CPQ API Reference Guide*
- *Building Competitive Rating API Reference Guide*
- *Connectbase Developer Portal Overview Guide*
- *Connected World Availability API Reference Guide*
- *Connected World Account API Reference Guide*
- *Connected World Building API Reference Guide*
- *Connected World Building Lists API Reference Guide*
- *Connected World Contacts API Reference Guide*
- *Connected World Distributions API Reference Guide*
- *CPQ API Reference Guide*
- *CPQ Components Management API Reference Guide*
- *Demand Engine API Reference Guide*
- *Geocode API Reference Guide*
- *International Processor API Reference Guide*
- *Locations Intelligence API Reference Guide*
- *Network Intelligence API Reference Guide*
- *Network Path API Reference Guide*
- *NNI Management API Reference Guide*
- *Rate Card Management API Reference Guide*
- *Route Management API Reference Guide*
- *Tenant API Reference Guide*

## <span id="page-4-0"></span>**Acronym List**

This document uses the following acronyms.

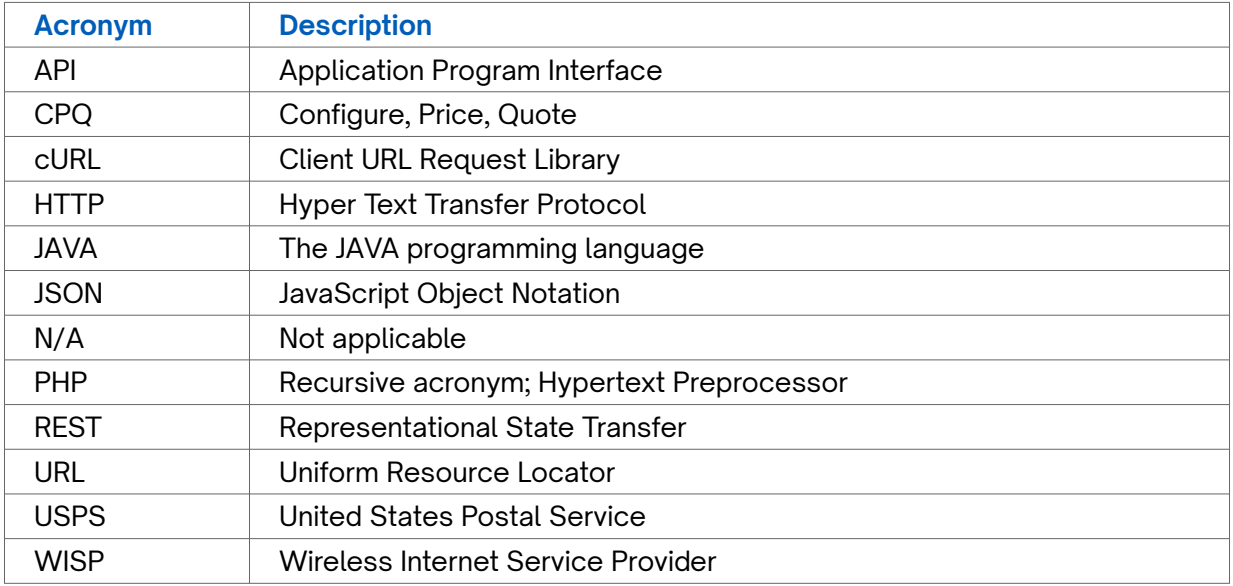

### **Contact Customer Support**

If you require technical assistance or wish to report an issue to the Connectbase Support team, please log into the Connectbase Customer Support portal at *[https://](https://support.connectbase.com) [support.connectbase.com](https://support.connectbase.com)* and log a ticket.

For other general information, you can contact Customer Support by email at *[support@connectbase.com](mailto:support@connectbase.com)* or by phone at (508) 202-1807 between the hours of 8:00 a.m. and 5:00 p.m. EST.

# <span id="page-5-0"></span>**About the API Developer Portal**

The Connectbase Application Program Interface (API) developer portal enables software developers to integrate their "Connected World" data directly into their existing enterprise resource applications.

The API architecture follows HTTP rules and uses the latest REST principles to ensure all APIs are easily consumable. Within the Connectbase API Portal, API publishers can engage directly with their API community, keeping them up to date via the integrated blog. Developers can log and discuss issues and even submit their applications to the application gallery.

In addition to the reference information provided in this document, a subset of API documentation is accessible online through the API portal and code samples are provided in a variety of languages.

#### **Accessing the Portal**

Using any standard web browser, you can access the API portal by entering the following URL: *<https://developer.connectbase.com>*.

- If this is your first time visiting the site, click *[Sign up](https://developer.connectbase.com/signup)* to register as a new API user.
- If you are already a registered user, *[sign in](https://developer.connectbase.com/signin)* using your API login and password.

#### **API Authentication**

As with most APIs, most endpoints require authentication. To access any of the Connectbase APIs, you must first register for the specific product(s) containing the APIs you wish to use. Upon approval from a Connectbase administrator, the corresponding API keys are provided to you within the portal.

#### **API User Profiles**

Once you are logged into the API as a registered user, you can access your user profile to see a list of your registered APIs along with the corresponding authentication keys.

Additionally, from within your user profile, you can change your personal account information, change your password, register for additional products, or close your account.

# <span id="page-6-0"></span>**Using the Portal**

The Connectbase API Portal allows you to access current data within "The Connected World", which can be directly integrated into your preferred applications. Through the API portal, following operations can be performed on Connectbase objects. As stated previously, developers must authenticate with the API before issuing requests.

#### **About Connectbase APIs**

Connectbase has developed a series of API products that enable you to access, update, and share data. Using our APIs, you can extract data from The Connected World platform to integrate directly into your system of choice, enabling you to disseminate valuable data into other internal systems.

To sign up, or to access the Connectbase APIs, go to *[https://](https://developer.connectbase.com) [developer.connectbase.com](https://developer.connectbase.com)*

At a high-level, the Connectbase API stack includes:

- *Location Engagement APIs* A set of APIs that enable sellers to communicate out serviceability, availability, and pricing, as well as enable buyers to easily consume that information.
- *Location Intelligence APIs* A set of APIs that enables users to query locationbased network availability and vendor data, as well as tenant data.
- *Location Management APIs* A set of APIs that enables a Connectbase provider to access and update their own data, including account/user information, building information, contacts, and distributions.
- *Location Cleansing APIs* A set of APIs that allows for verification, validation, and cleansing of domestic and international addresses.
- *Product Management APIs* A set of APIs that allows for the management of CPQ components, rate cards, and API translations.

#### **Connectbase API Products and Descriptions**

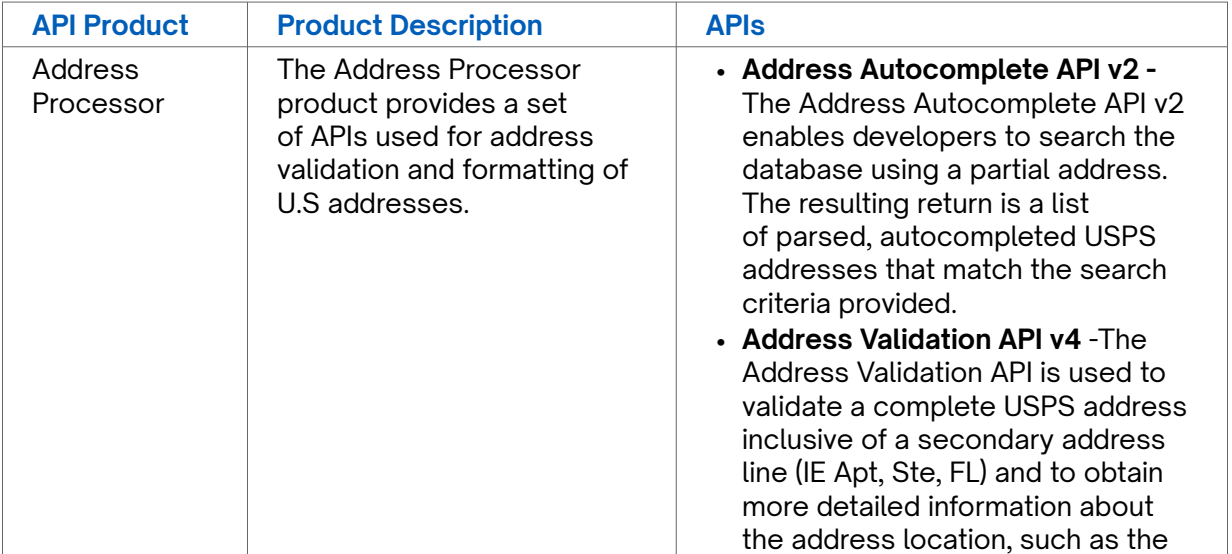

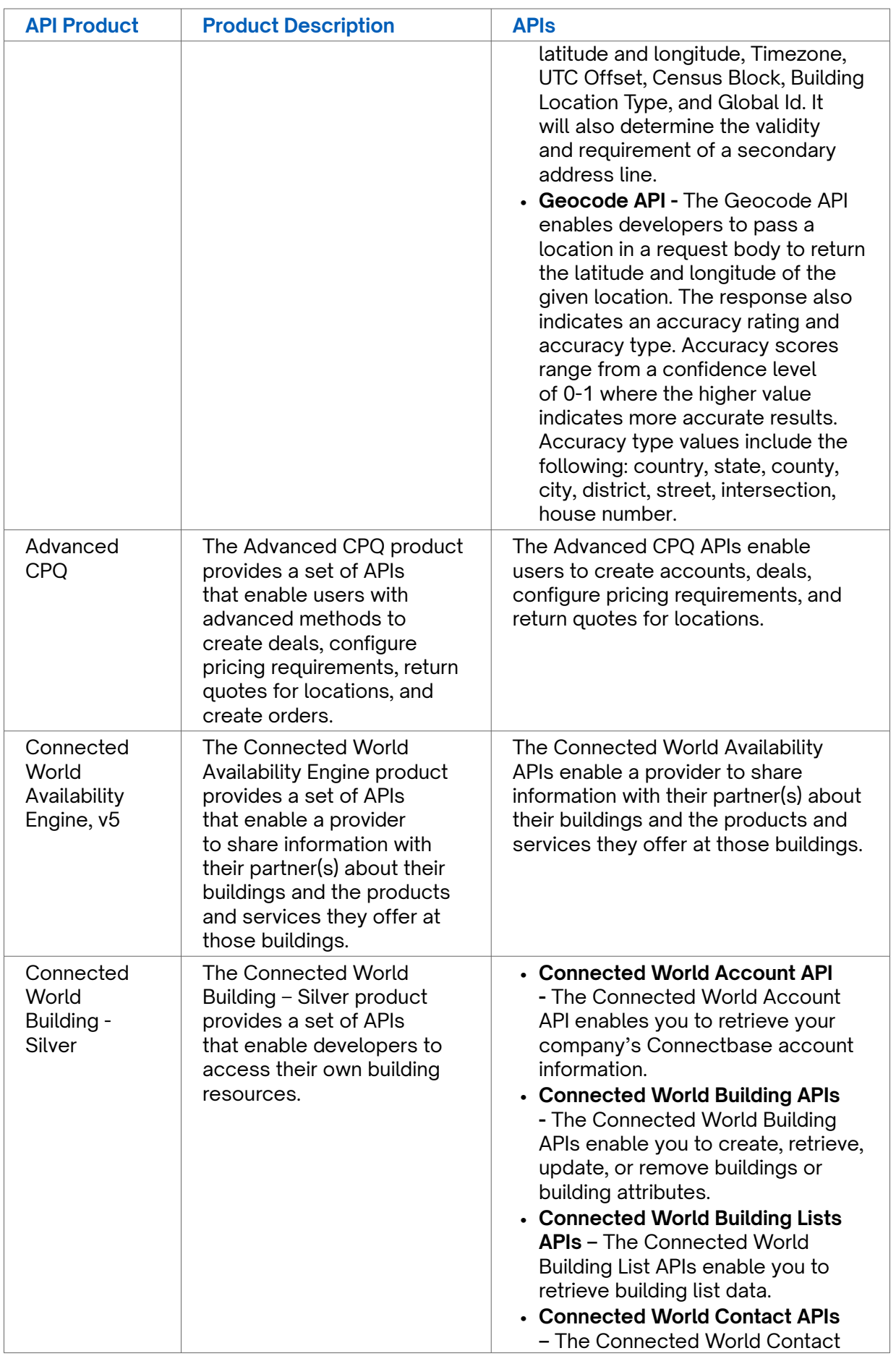

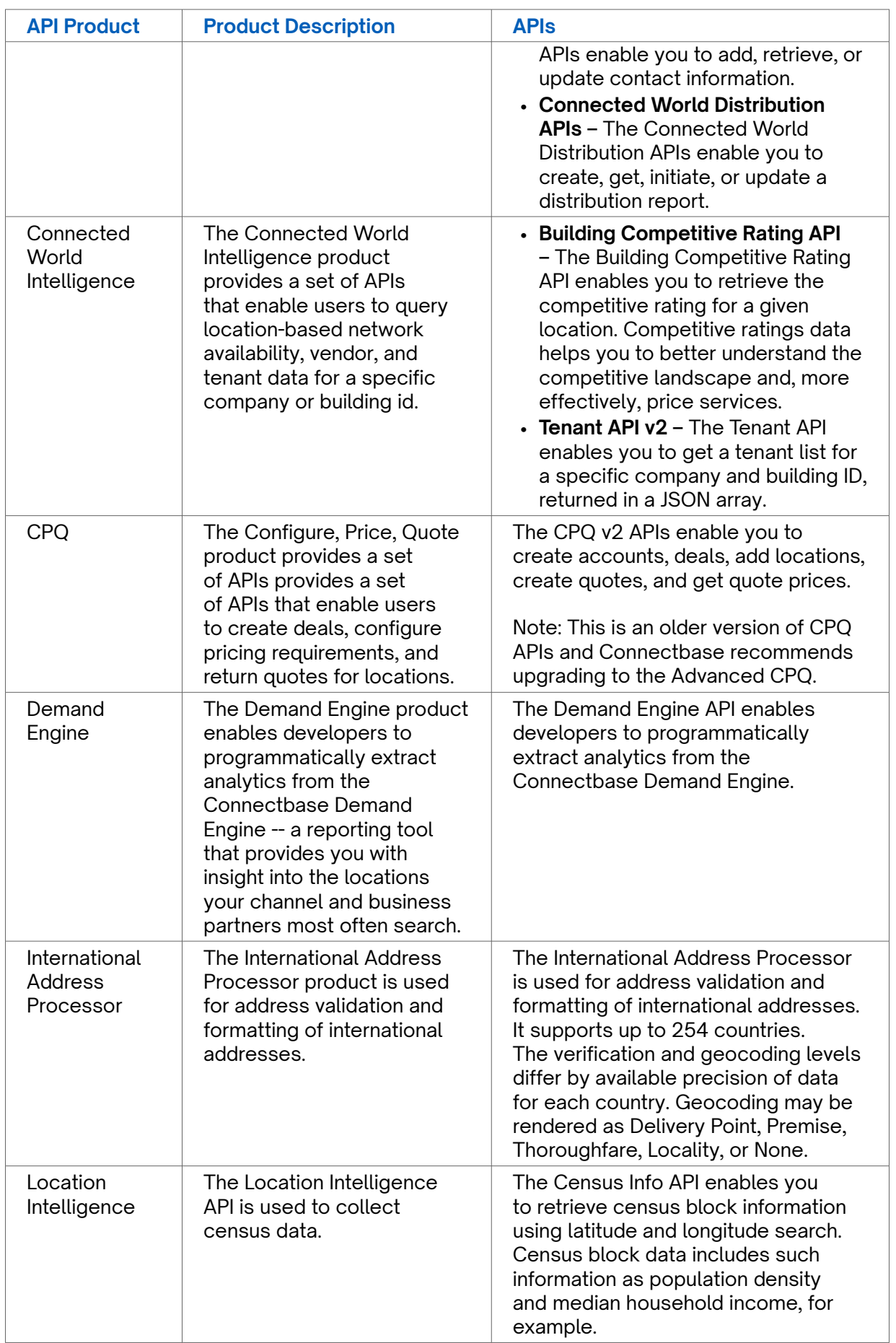

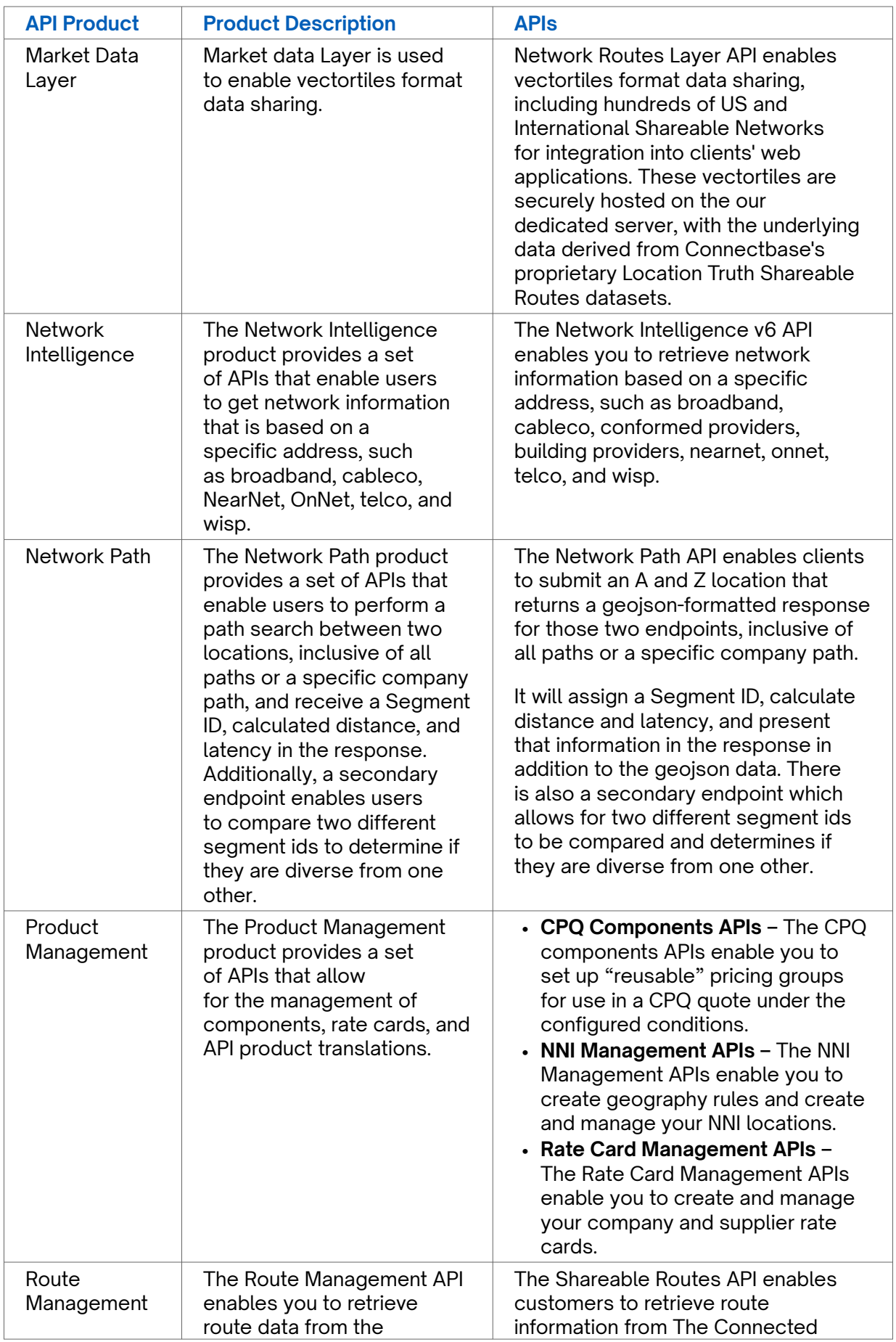

<span id="page-10-0"></span>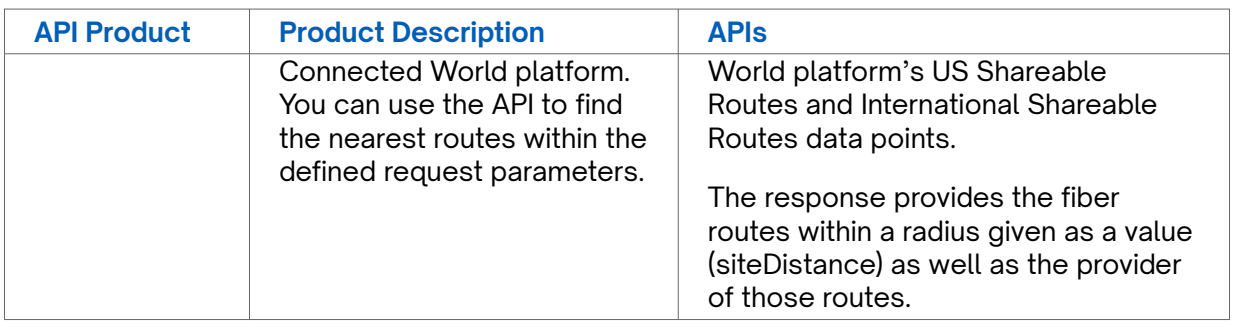

# **Alphabetical listing of APIs as listed in Dev Portal**

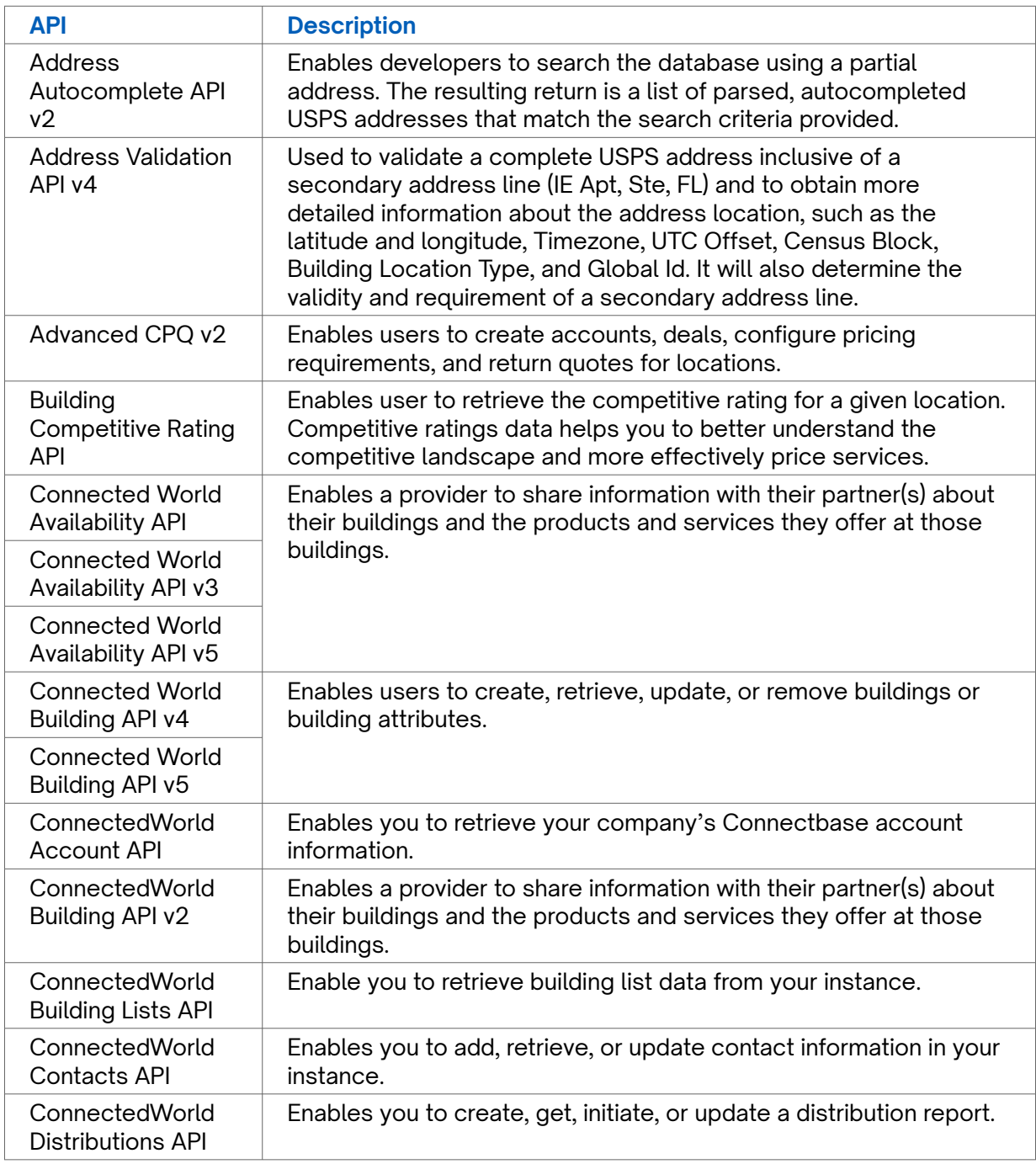

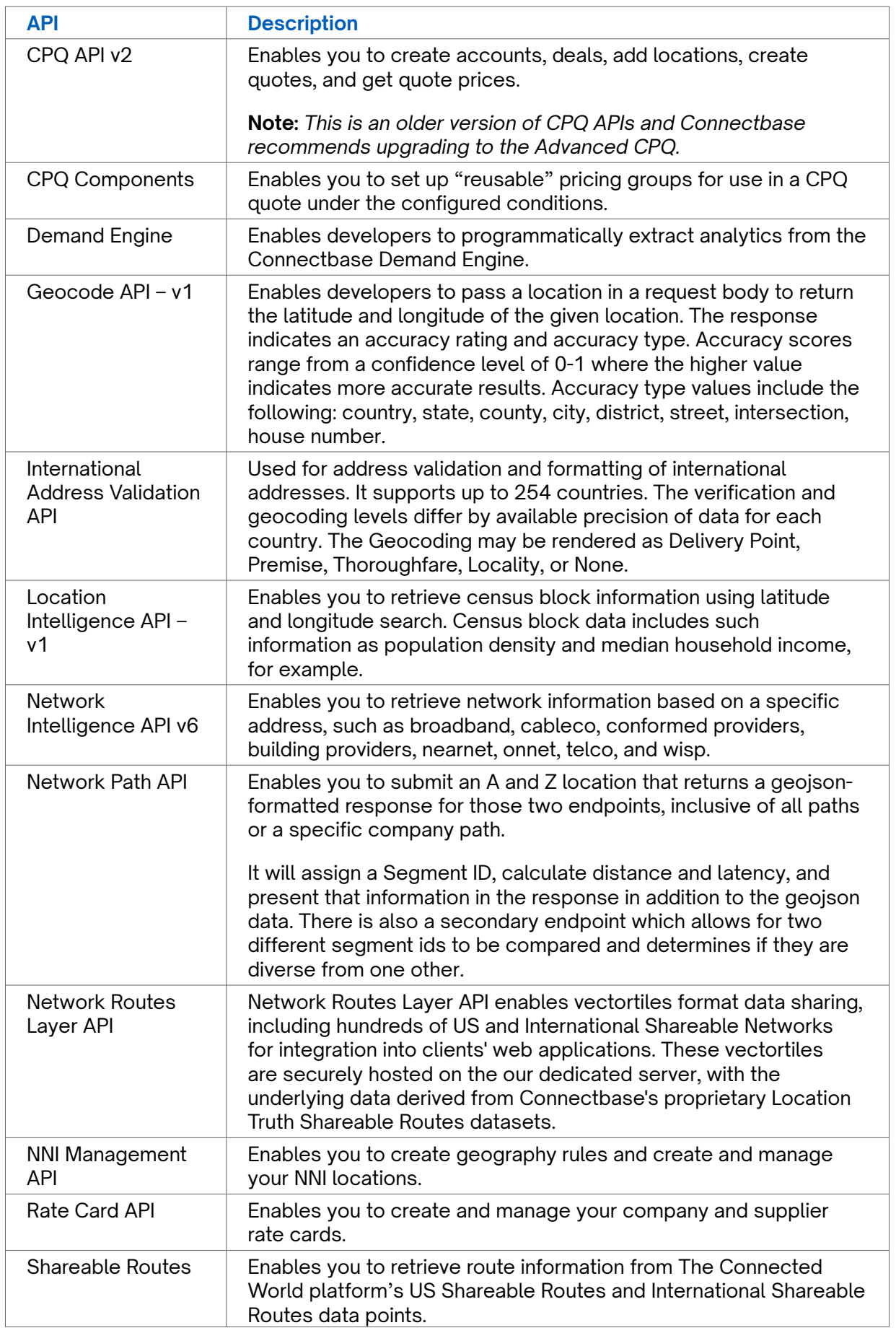

<span id="page-12-0"></span>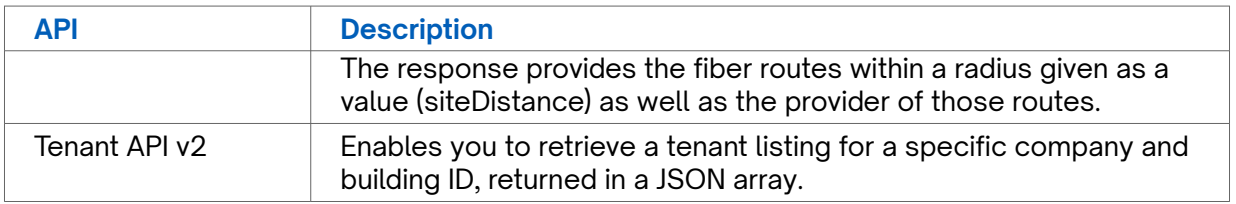

#### **Connectbase API Calls**

**API calls** represent specific operations that your client applications can invoke to perform tasks. Each API provides API calls that you can invoke to perform the specified operations. All Connectbase supported APIs and corresponding API calls are detailed in the sections that follow.

#### **Connectbase Code Samples**

Within the Connectbase API Portal, code samples are provided per API operation in a variety of languages as listed below.

- Curl
- C#
- Java
- JavaScript
- ObjC
- PHP
- Python
- Ruby

### **Defining HTTP Requests**

Communication in HTTP centers around a concept called the Request-Response Cycle. To make a valid request, the client needs to include four things:

- *URL (Uniform Resource Locator)*
- *Method*
- *[List of Headers](#page-13-0)*
- *[Body](#page-13-0)*

#### **URL**

URLs become an easy way for the client to tell the server which things it wants to interact with, called resources.

#### **Request Method**

The method request tells the server what kind of action the client wants the server to take in. The most common request methods in API's include:

- **GET** Asks the server to retrieve a resource. GET requests include all required data in the URL.
- **POST** Asks the server to create a new resource. POST requests supply additional data from the client to the server in the message body.
- **PUT** Asks the server to edit/update an existing resource.
- <span id="page-13-0"></span>• **DELETE**— Asks the server to delete a resource.
- **PATCH** Asks the server to update a partial resource. For instance, when you only need to update one field of the resource.

#### **Headers**

Headers provide meta-information about a request. The response header contains the date, size, and type of file that the server is sending back to the client.

#### **Body**

The request body contains the data the client wants to send to the server. HTTP Body data is the data bytes transmitted in an HTTP transaction message immediately following the headers, if there is any.

Most HTTP requests are GET requests without bodies. Most HTTP requests with bodies use the POST or PUT request method.

### **Receiving HTTP Responses**

Once a call is issued, the server responds with a status code. Status code are threedigit numbers.

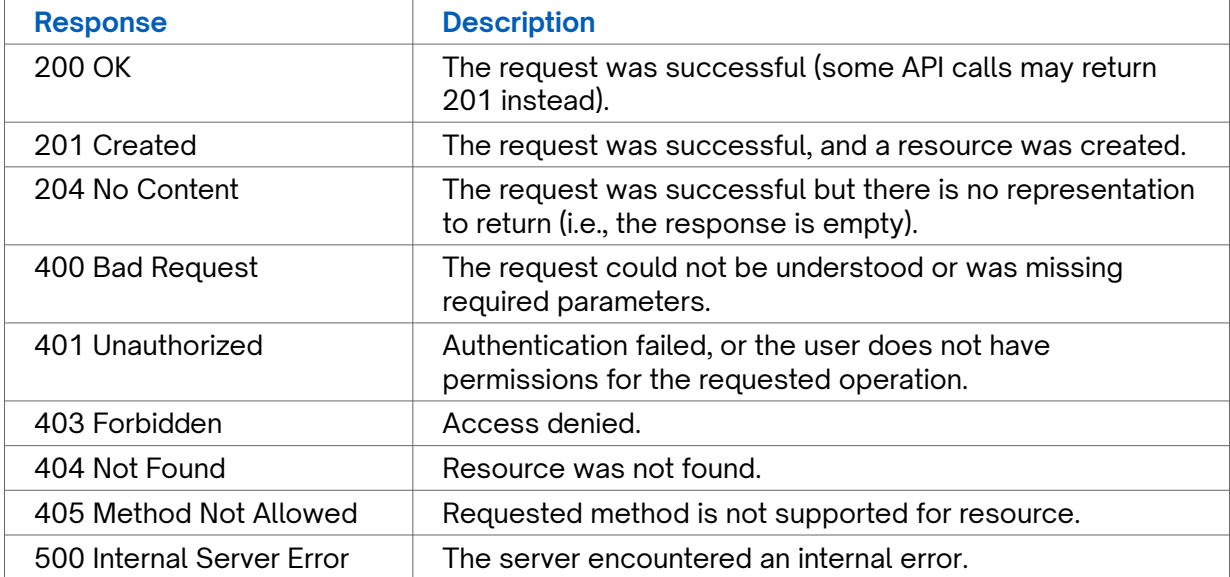

The following table provides a sample listing of HTTP responses:

# <span id="page-14-0"></span>**Revision History**

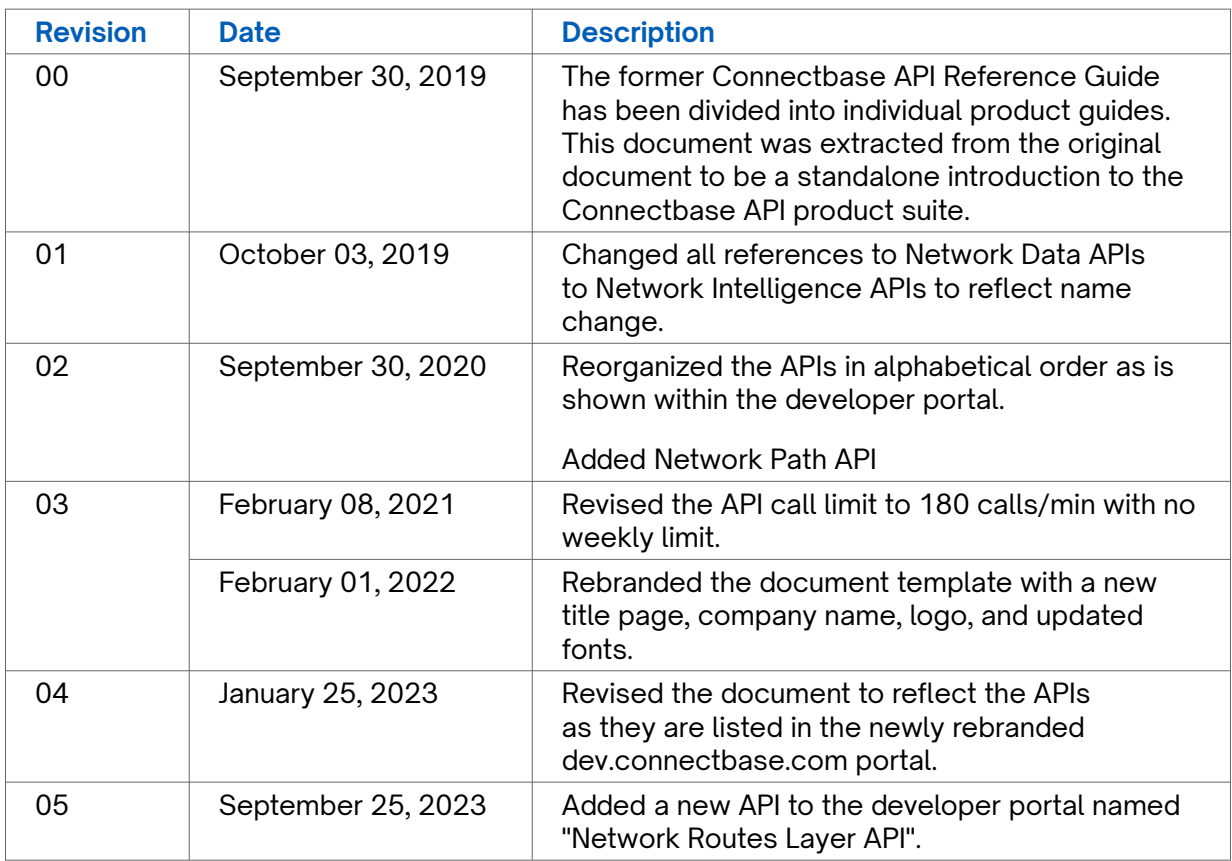